## **Tarea N° 4**

## **Entregar problemas 5 y 6 para corrección.**

- 1. Suponga un paquete con información 1010101010101011. Si se usa paridad par, ¿Cuales serían los campos de bits de paridad para el caso de un esquema de paridad de dos dimensiones? En su respuesta considere un campo de suma de chequeo de largo mínimo.
- 2. Considere un caso similar al de la figura adjunta para mostrar cómo este esquema puede detectar errores dobles, pero no corregirlos.

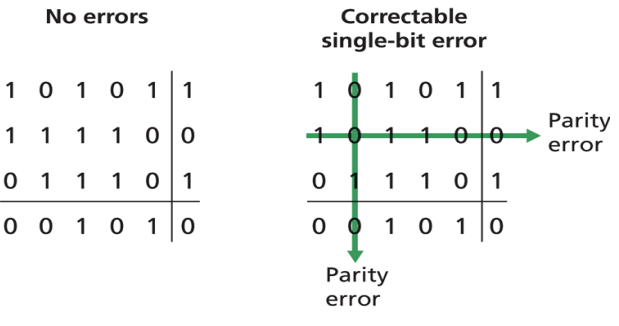

3. El Código Hamming ubica bits de paridad en posiciones potencias de dos de la trama. El bit de paridad ubicado en posición 2n da paridad a todas las posiciones cuya ubicación en binario contengan un 1 en la potencia 2n. La siguiente tabla muestra esto para tramas de 15 bits de datos.

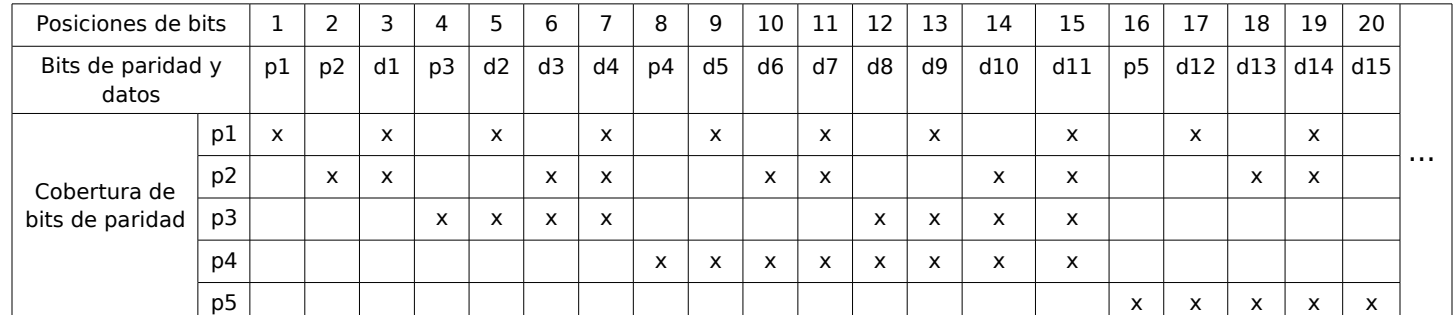

Por ejemplo, un campo de datos de 4 bits 1010 pueden ser codificados en paridad par como:

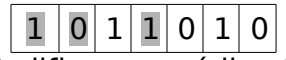

a) Codifique en código Hamming el dato de 4 bits: 1110

b) Codifique en Hamming el dato de 11 bits: 10110010111

c) Si el bit de datos d8, que va en posición 12, llega errado, recalcule los bits de paridad Hamming de la trama recibida y muestre cómo el receptor puede corregir un bit errado.

- 4. Considere el patrón generador G de 4 bits: 1001. ¿Cuál es el valor del resto R cuando el dato D es 10101010?. ¿Cuál es su valor del resto calculado por el receptor cuando no hay errores? ¿Cuál es el valor de R si el primer bit de datos llega errado?
- 5. En protocolo Aloha ranurado con N nodos potenciales para transmitir, la eficiencia -es decir la probabilidad que una ranura sea exitosamente utilizada en una comunicaciónestá dada por  $N * p(1-p)^{N-1}$ .

a) Utilizando cálculo de máximos obtenga el valor de p que maximiza la eficiencia de Ahola ranurado.

ELO322: Redes de Computadores I, Tarea 4 1º sem. 2008

b) Utilizando el valor calculado en a) calcule la eficiencia máxima de Aloha cuando  $N \rightarrow \infty$  . Use el límite conocido  $N \rightarrow \infty$  $(1-1/N)^N = 1/e$  .

c) Ingrese a aragorn usando ssh y su cuenta en el Depto. Ejecute el programa gnuplot. Cuando el programa éste muestre el prompt ingrese: splot  $[p=0:1][N=1:5]$  N\*p\*(1p)\*\*(N-1) . Varíe los rangos de p y N a gusto y compruebe su resultado de a) y b). Puede usar el comando help del programa para conocer más opciones.

6. Considere la figura adjunta.

Asigne direcciones MAC e IP a las interfaces del Host A , ambos routers, y el Host F. Suponga que el Host A envía un datagrama al Host F. Determine las direcciones MAC de fuente y destino de la trama que encapsula este datagrama IP cuando la trama es transmitida (i) desde A al router izquierdo, (ii) desde el router izquierdo al derecho, (iii) desde el router derecho a F. Determine también las direcciones IP fuente y destino del datagrama IP encapsulado en cada una de las tramas previas.

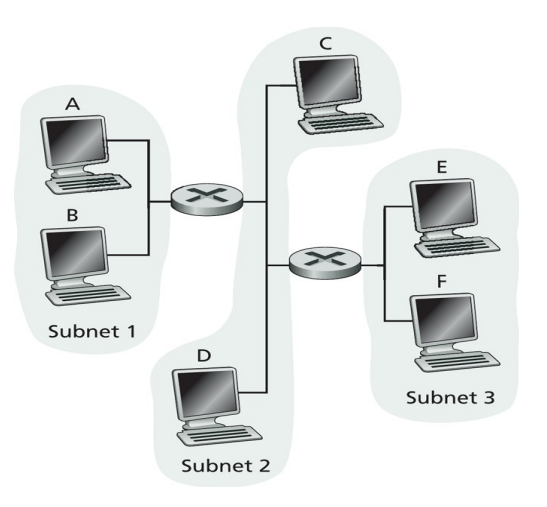

- 7. Suponga que en la figura del problema previo el router izquierdo es reemplazo por un switch. Determine las direcciones MAC de fuente y destino en la trama que encapsula el datagrama IP cuando la trama es transmitida (i) desde A al switch, (ii) desde el switch al router derecho, (iii) desde el router derecho a F. Además determine las direcciones IP de fuente y destino del datagrama IP encapsulado en cada una de estas tramas.
- 8. Considere el aprendizaje del switch de la figura adjunta. Suponga que (i) A envía una trama a D, (ii) D responde con una trama a A, (iii) C envía una trama a D, (iv) D responde con una trama a C. La tabla del switch está inicialmente vacía. Muestre el estado de la tabla del switch antes y después de cada uno de los eventos señalados. Para cada evento, indique el (los) enlace(s) en los cuales al trama es retransmitida. Justifique brevemente sus respuestas.

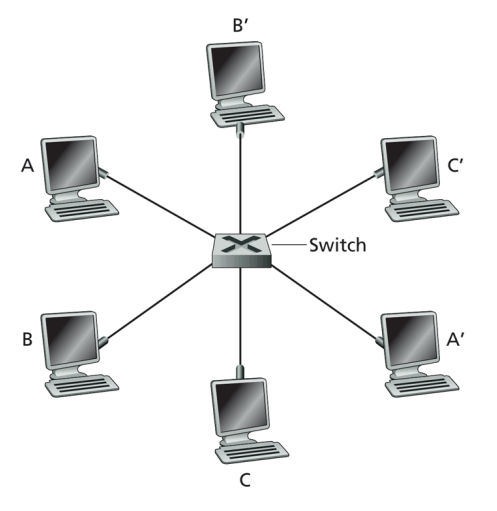

Figure 5.32 • A switch providing dedicated Ethernet access to six hosts